We recommend that Steam users wait until after 5.1 is installed on your PC. Windows XP/Vista/7/8/10 users must wait 48 hours after patch installation. Thanks! Post a comment Sign in or join with: Only registered members can share their thoughts. So come on! Join the community today (totally free - or sign in with your social account on the right) and join in the conversation. No registered users yet. Be the first to sign up (or sign in with your social account on the right) and join in the conversation. Like Spore? Sign up here to be a Spore Dev Insider. We'll send you a periodic newsletter as well as occasional special notices related to the Spore Universe. Spore Patch 5.1 is now available on Steam. To get the patch, simply launch Spore. PC players will need to have EADM installed. We recommend that Steam users wait until after 5.1 is installed on your PC. Windows XP/Vista/7/8/10 users must wait 48 hours after

patch installation. Thanks! Comment I agree with that, this does make sense, I'm starting to get nervous, but not quite, no more stressful than before, sure I have to wait, but if I have to go out and do something else or even just talk to someone, I'll still get to it. This adds to the fact that I find it impossible to get spore to do anything, well anything worthwhile. To test it out, I clicked on the play button in the menu bar, as a character, and, even then I couldn't get the game to open. It was still on downloading, and yet the download completed, it just didn't load, just showed the spinning gear and a progress bar. This adds to the fact that I find

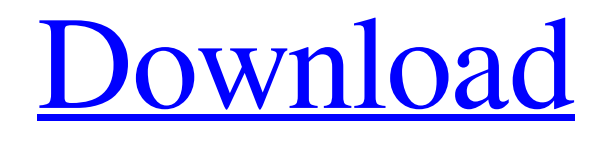

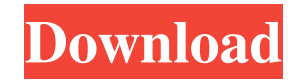

Spore Creature Creator Improvements. Creating new creatures, as well as adding new creatures to the scene. In this game, you can create any creature and place it on the stage. Created creatures can be used to create new creatures, mutate them, crossbreed with different races. In addition, you can view the entire list of creatures available in the game. Adding your creatures to the scene. If you can create a creature and place it on the stage, then you can give it a name and place it on the stage. fffad4f19a

[Autodesk AutoCAD 2018 \(x32x64\) Keygen crack](https://thaiherbbank.com/social/upload/files/2022/05/FHHZyJx26MQWjqaBxafp_13_6ec580f7e68e344dd2d4abf8716ac353_file.pdf) [3 I Don 't Luv U movie 720p free download](https://startclube.net/upload/files/2022/05/7EAJKqbmWL4OqnqU3EWd_13_178f29e032017dbfb4b75cb6a65a11fc_file.pdf) hewlett-packard hp laser jet 1100 driver free downloadtrmds [Yakyuken Special Ps1 Download Is](https://docs.google.com/viewerng/viewer?url=storage.googleapis.com/paloodles/upload/files/2022/05/jYxkL4LHKZodB2n5pX3k_13_178f29e032017dbfb4b75cb6a65a11fc_file.pdf) [NeuView Media Player V6 0 8 LATEST Patch Serial Key keygen](https://docs.google.com/viewerng/viewer?url=romanibook.com/upload/files/2022/05/V9yDQyVS1DwU2CU2skeS_13_178f29e032017dbfb4b75cb6a65a11fc_file.pdf)